# CO SPACES EDU **CoBlocks cheat sheet** PRO

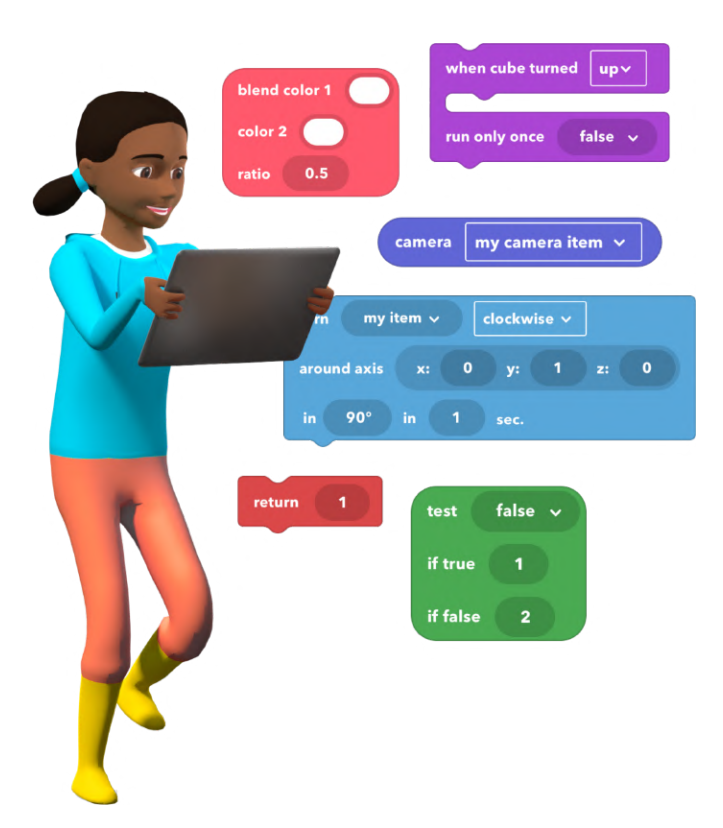

Last updated: May 2021

**All CoBlocks simply described and represented**

# **Table of contents**

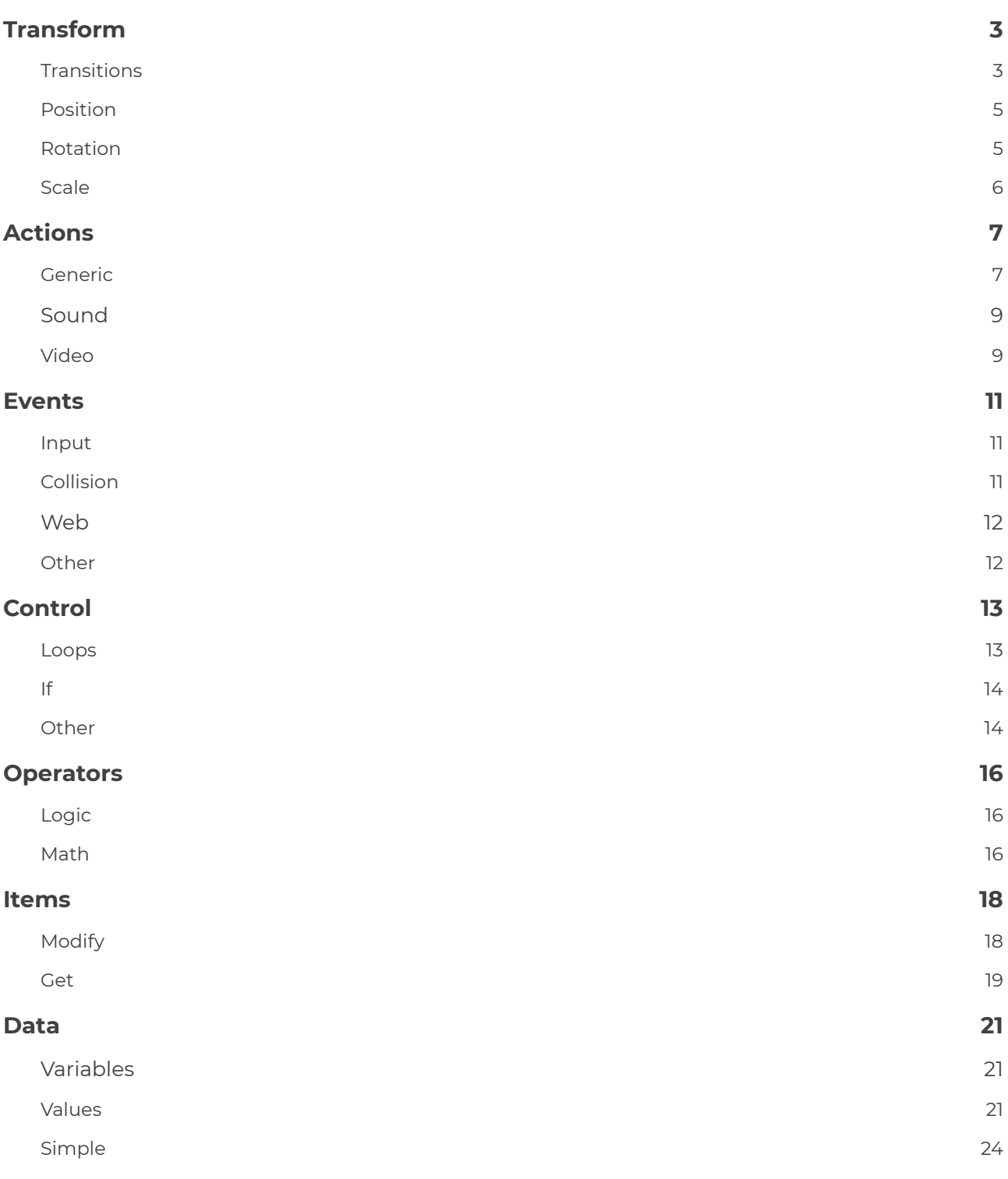

1

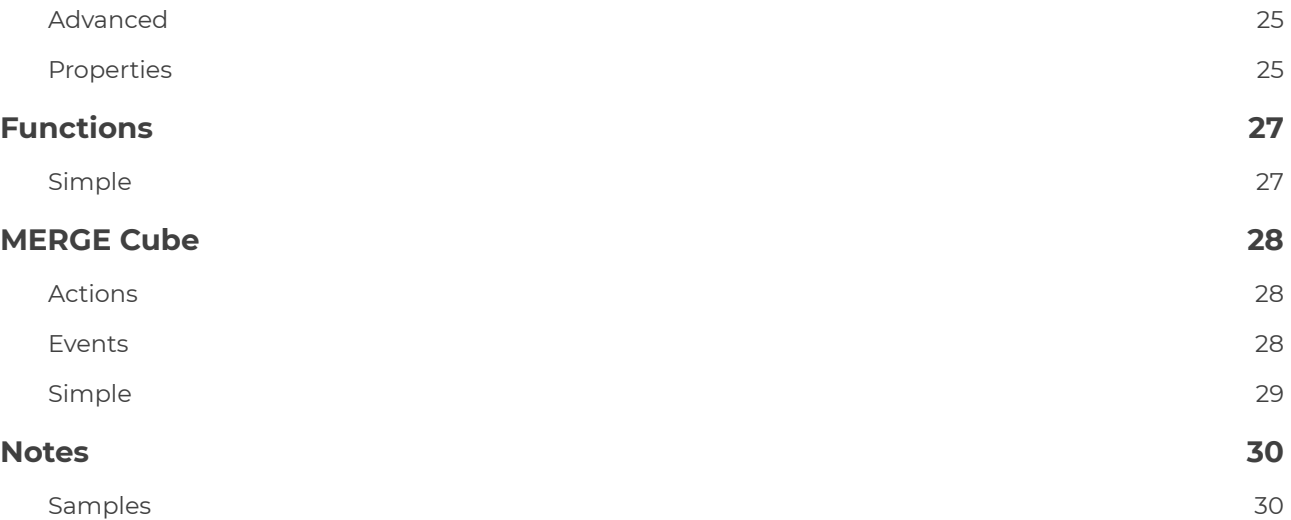

<span id="page-3-0"></span>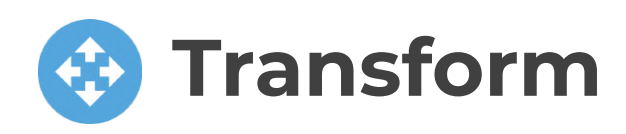

## <span id="page-3-1"></span>**Transitions**

#### BASIC

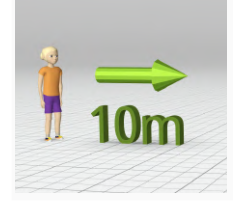

Make an object **move a certain distance** in a certain direction over time

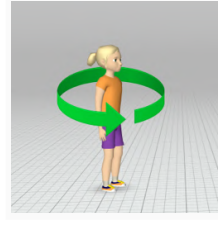

Make an object or a character **turn** over time

**Stop** an object or a

character

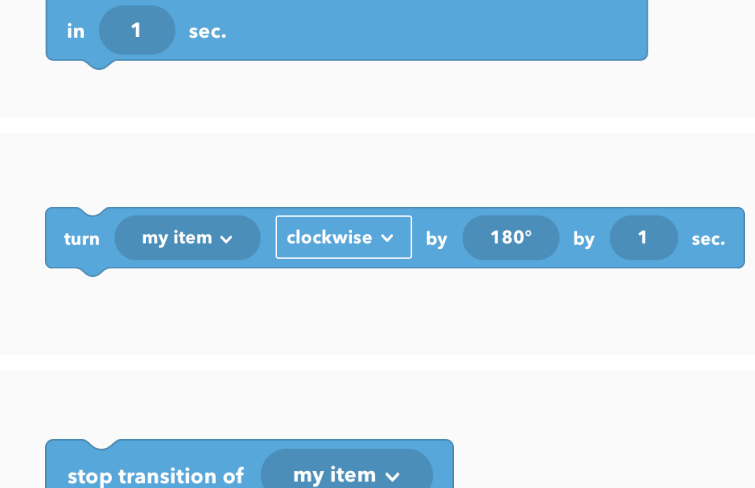

my item  $\sim$ 

move

meters forward  $\sim$ 

**PRO** 

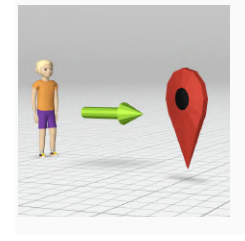

Make an object **move to a certain point** over time

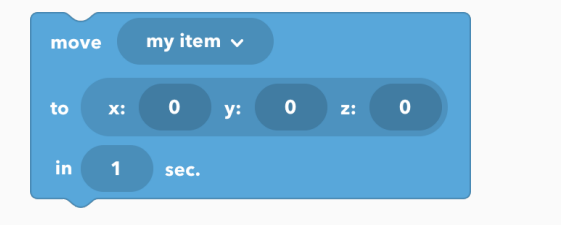

## CO SPACES EDU

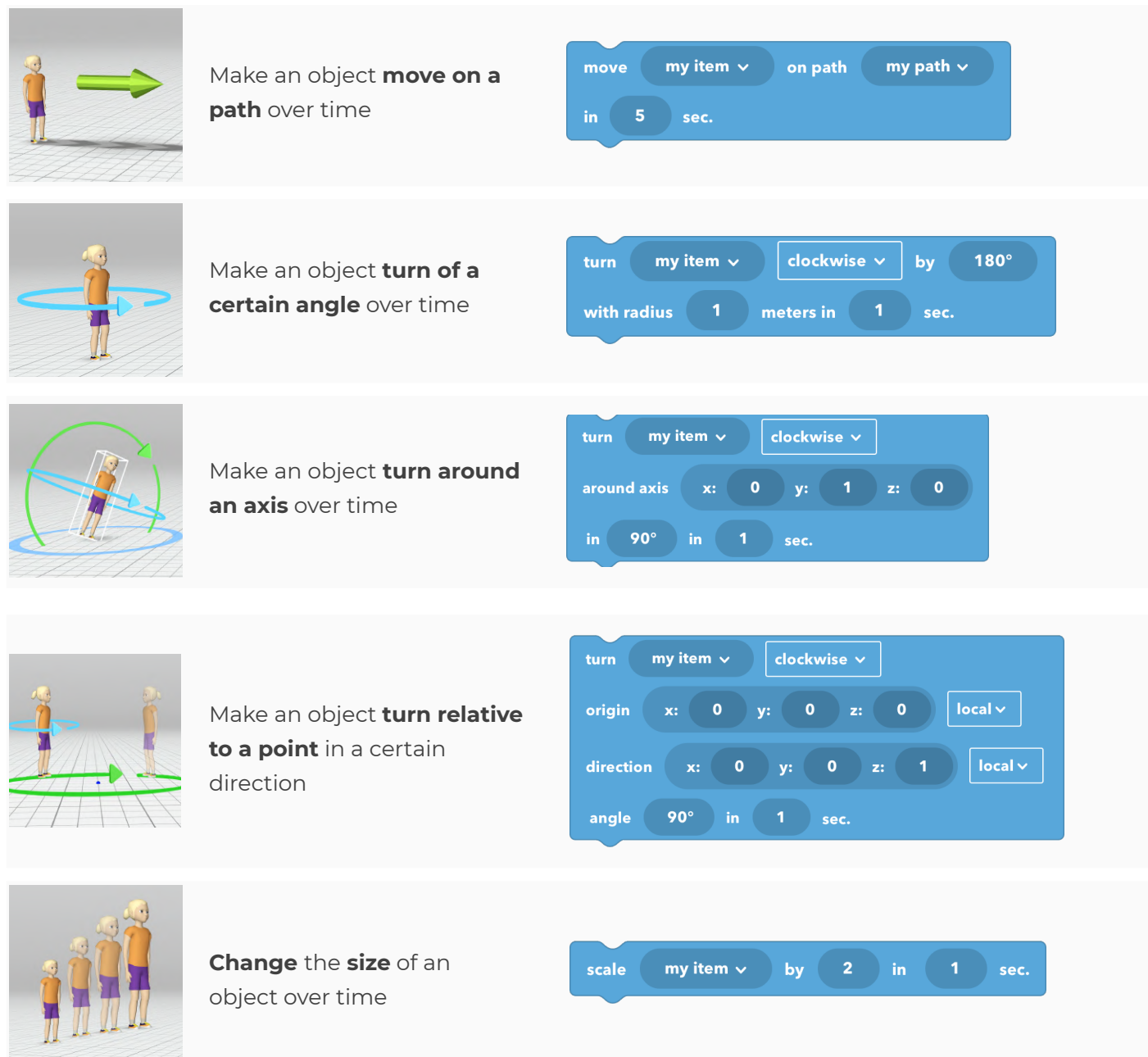

## <span id="page-5-0"></span>**Position**

**PRO** 

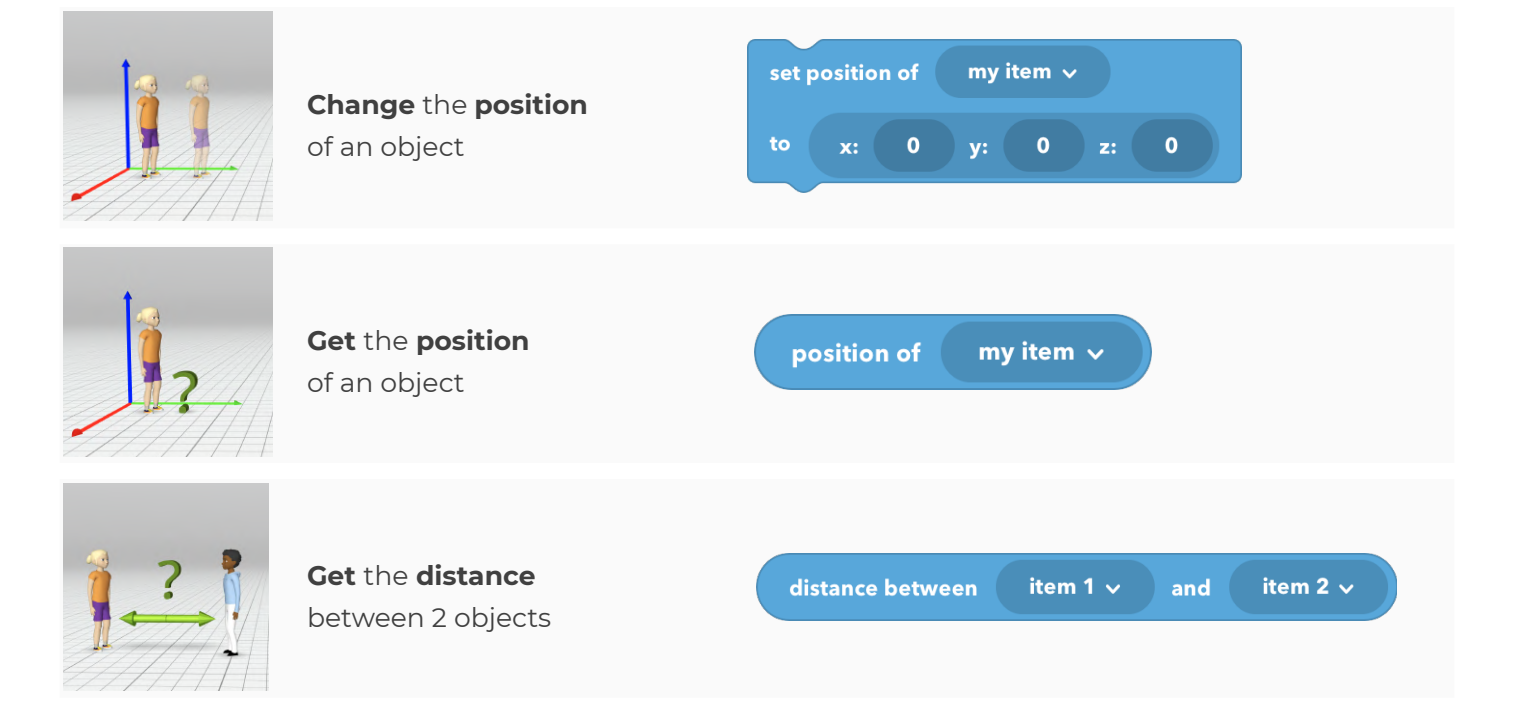

## <span id="page-5-1"></span>**Rotation**

#### **PRO** set direction of my item  $\sim$ **Change** the **direction** of an object  $y:$  $\begin{pmatrix} 0 & 0 \\ 0 & 0 \end{pmatrix}$  z:  $\bullet$  $\bullet$ Make an object **turn** turn my item  $\sim$ to look at my item  $\sim$ **towards another object**

<span id="page-6-0"></span>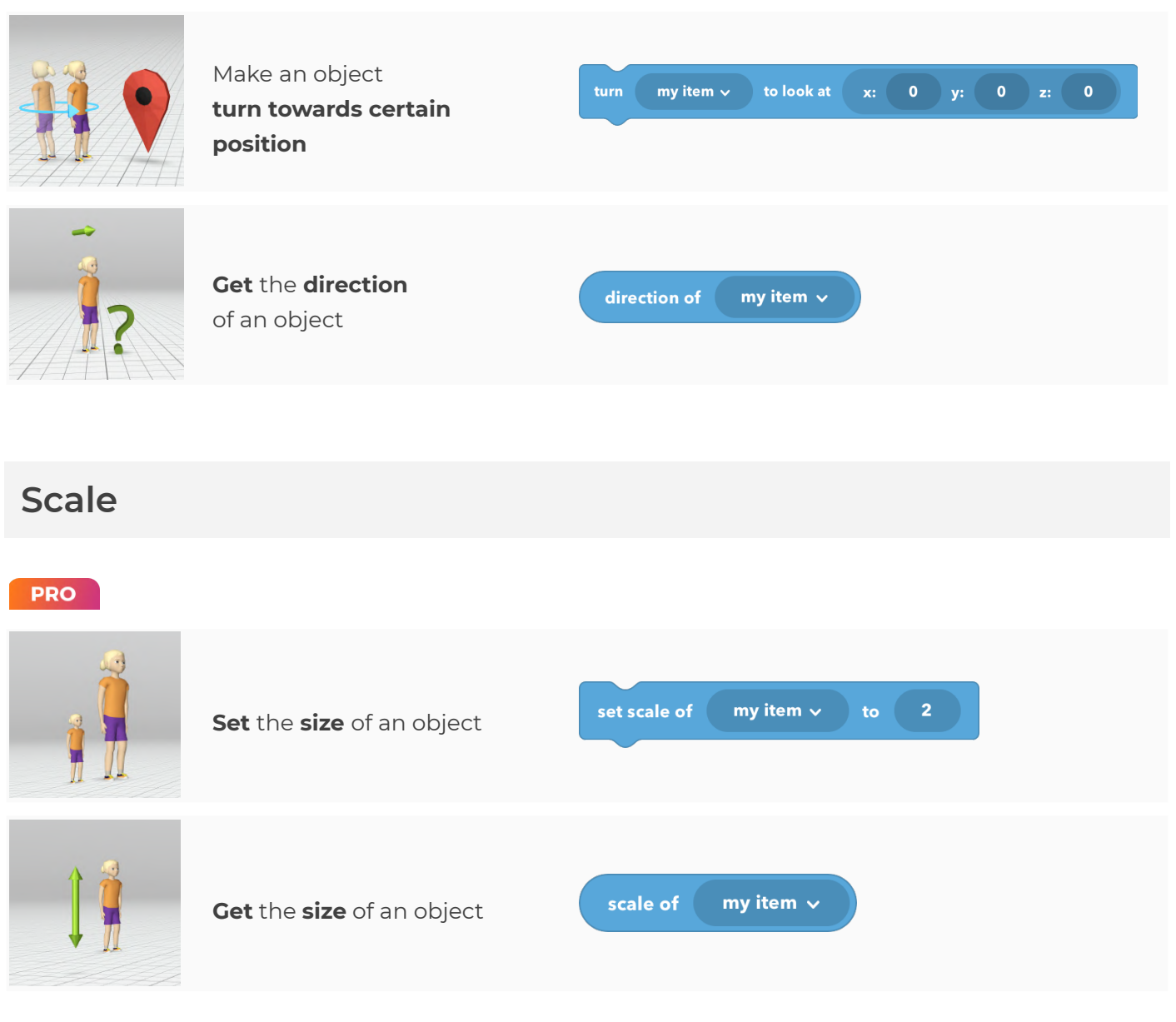

<span id="page-7-0"></span>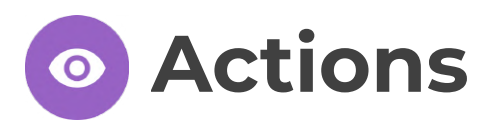

## <span id="page-7-1"></span>**Generic**

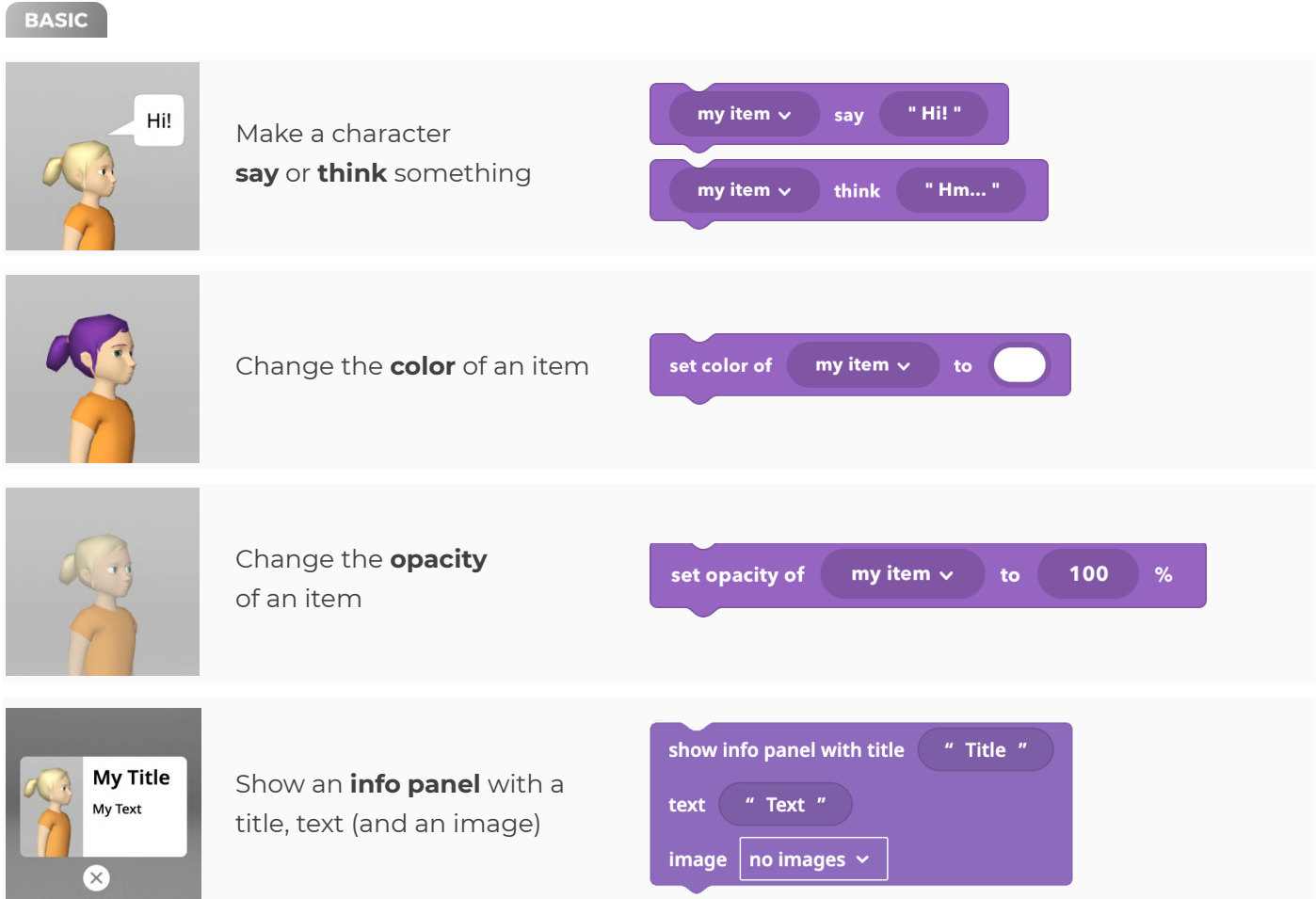

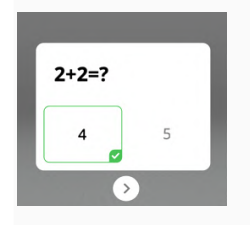

Show a **quiz pane**l with a question and answers that can be clicked and will trigger an action when the selected answer is correct or incorrect.

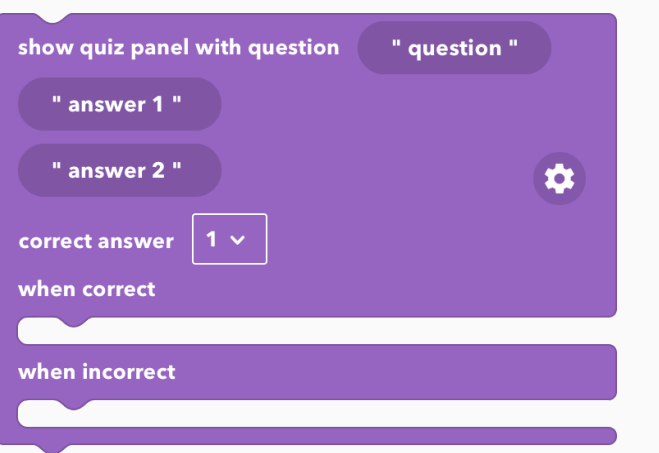

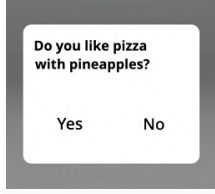

Show a **choice panel** with a question and options that can be clicked and that trigger different actions.

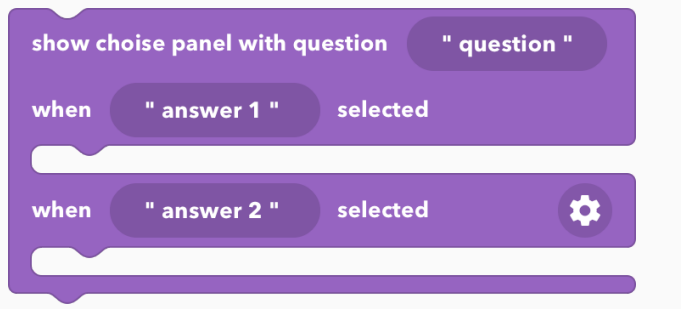

**PRO** 

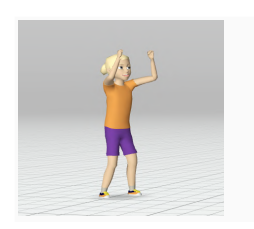

Hi!

**Play** the **animation** of an object

Make an object **say** something for a certain

duration

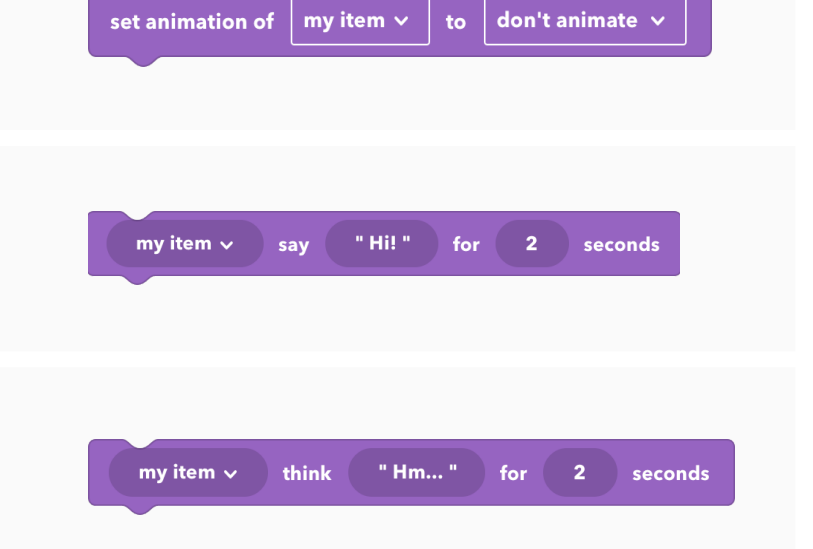

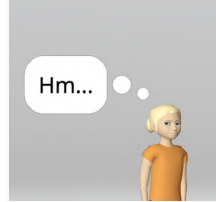

Make an object **think** something for a certain duration

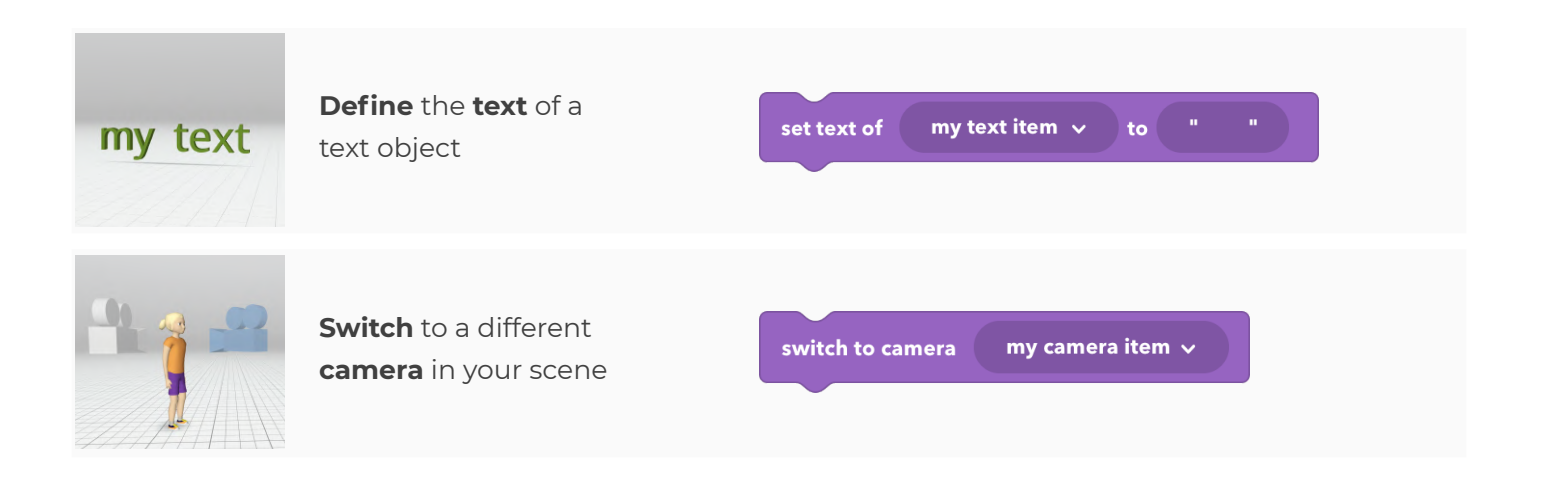

#### <span id="page-9-0"></span>**Sound**

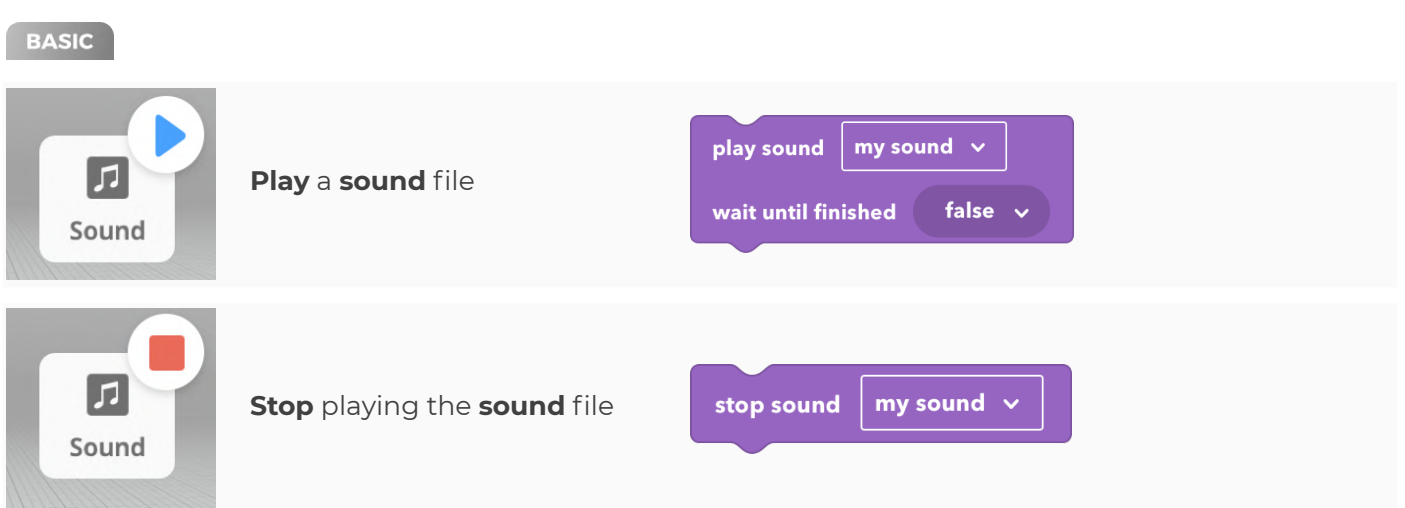

## <span id="page-9-1"></span>**Video**

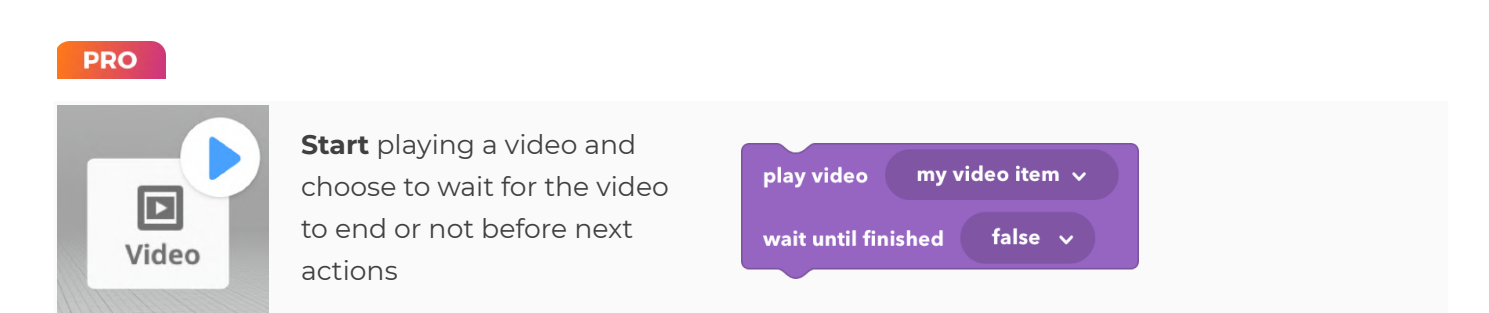

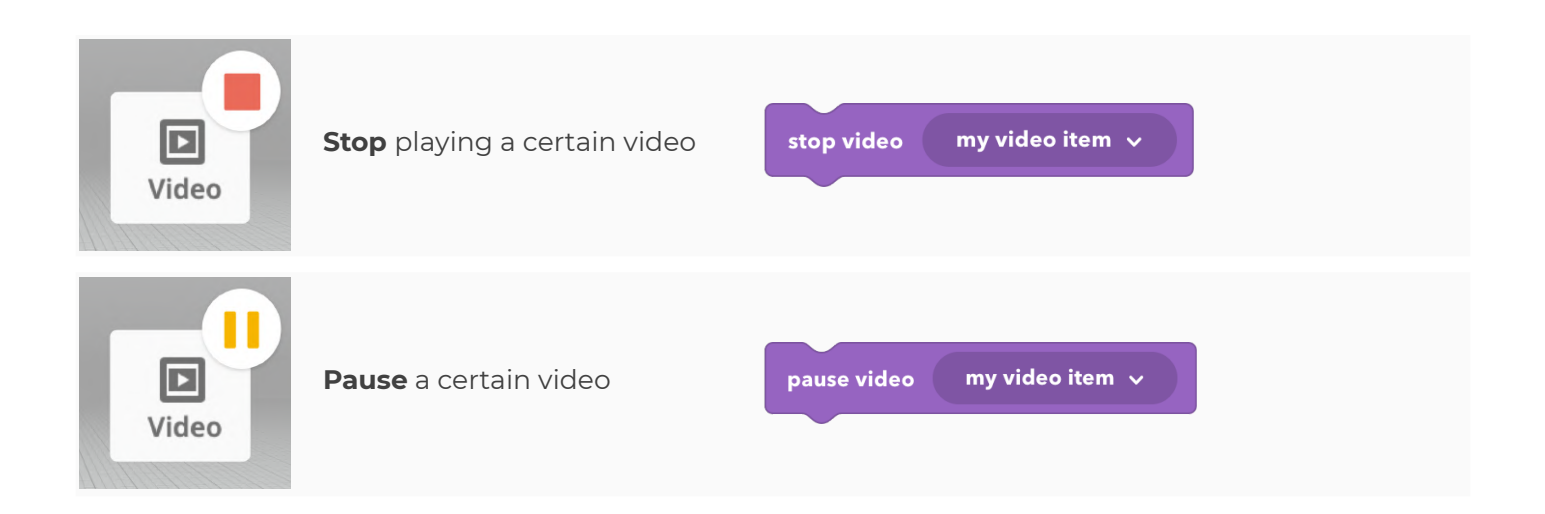

<span id="page-11-0"></span>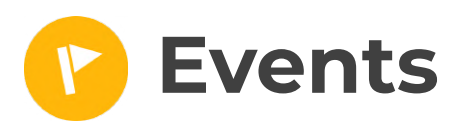

#### <span id="page-11-1"></span>**Input**

#### BASIC

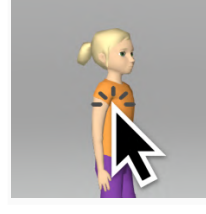

Make something happen **when** an item is **clicked**

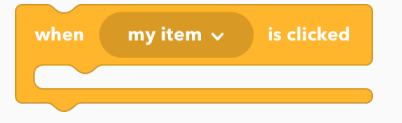

**PRO** 

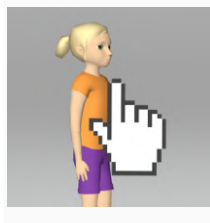

Define what happens when a certain **object** is **hovered** and **not hovered**

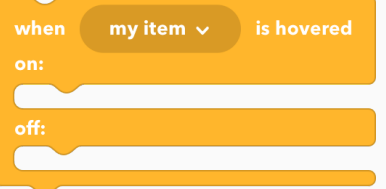

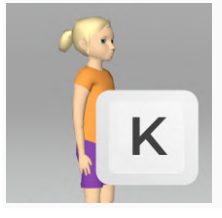

Define what happens when a certain **key** is **pressed**

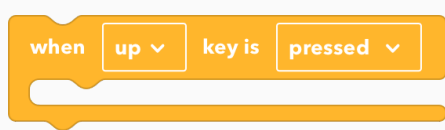

## <span id="page-11-2"></span>**Collision**

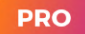

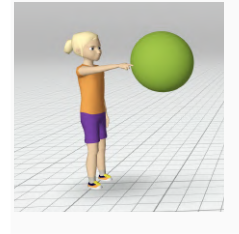

Define what happens when a certain **object collides with another object** and no longer collides with it

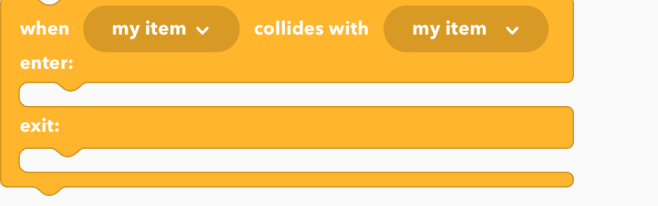

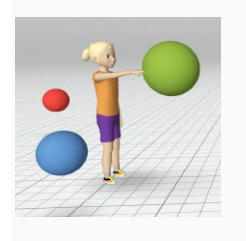

Define what happens when a certain **object collides with any other object** and no longer collides with it

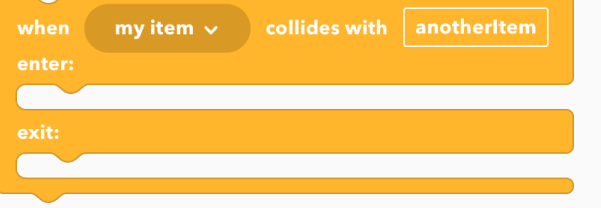

#### <span id="page-12-0"></span>**Web**

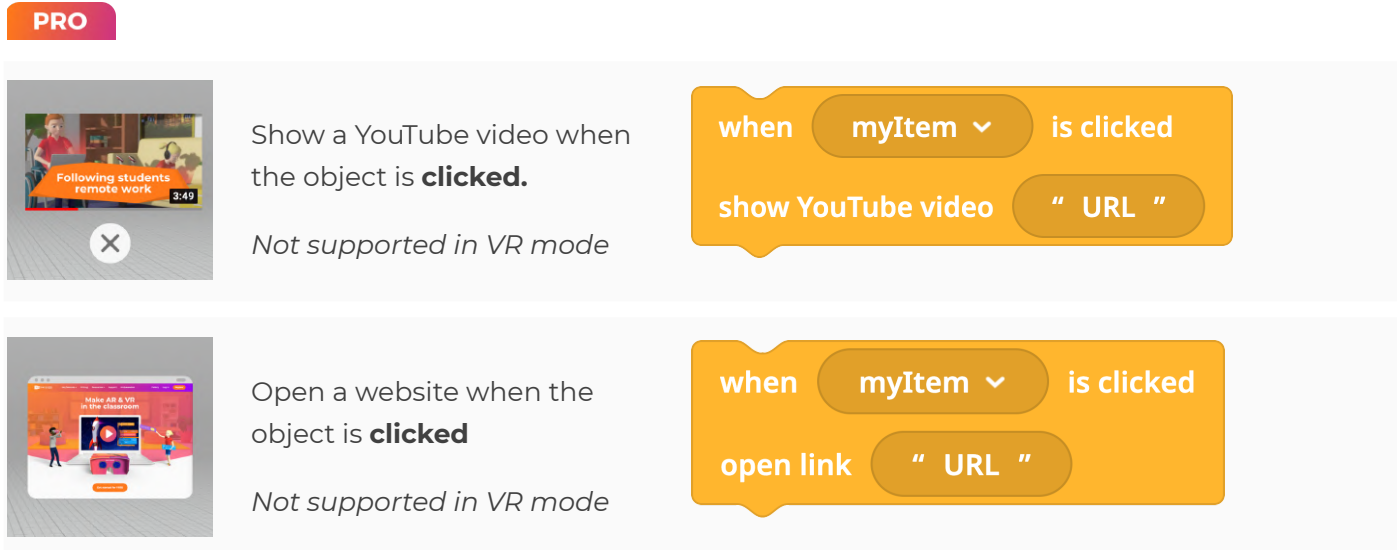

## <span id="page-12-1"></span>**Other**

#### **PRO**

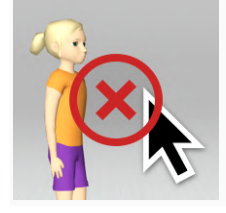

**Removes** existing **events** on an object (e.g. when this object is clicked or hovered)

my item  $\sim$ 

<span id="page-13-0"></span>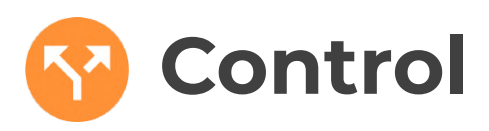

#### <span id="page-13-1"></span>**Loops**

#### BASIC

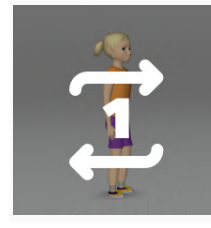

Make one or more actions **repeat** a certain amount of times

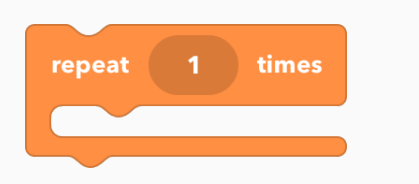

**PRO** 

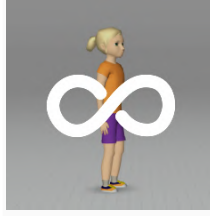

Make an action happen **forever** as a **loop**

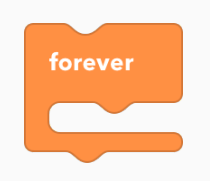

for each

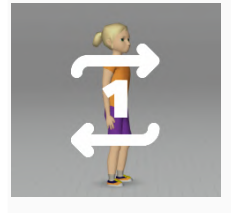

Make an action **repeat** as a loop for a **certain amount** of times. Use every repetition step as a **variable**.

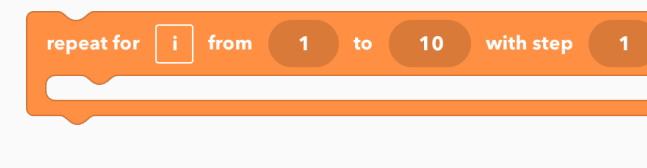

my variable  $\sqrt{}$ 

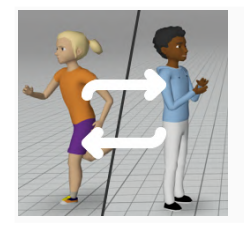

Make an action **repeat** as a loop **while** a condition is **true**

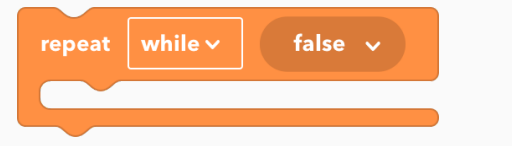

 $|$  element  $|$  in

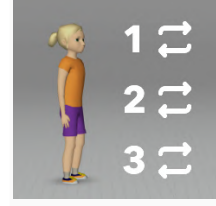

Make an action **repeat for each entry** in a list

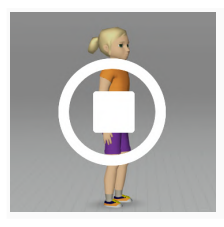

**Stop** a loop from **repeating**

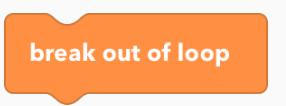

<span id="page-14-0"></span>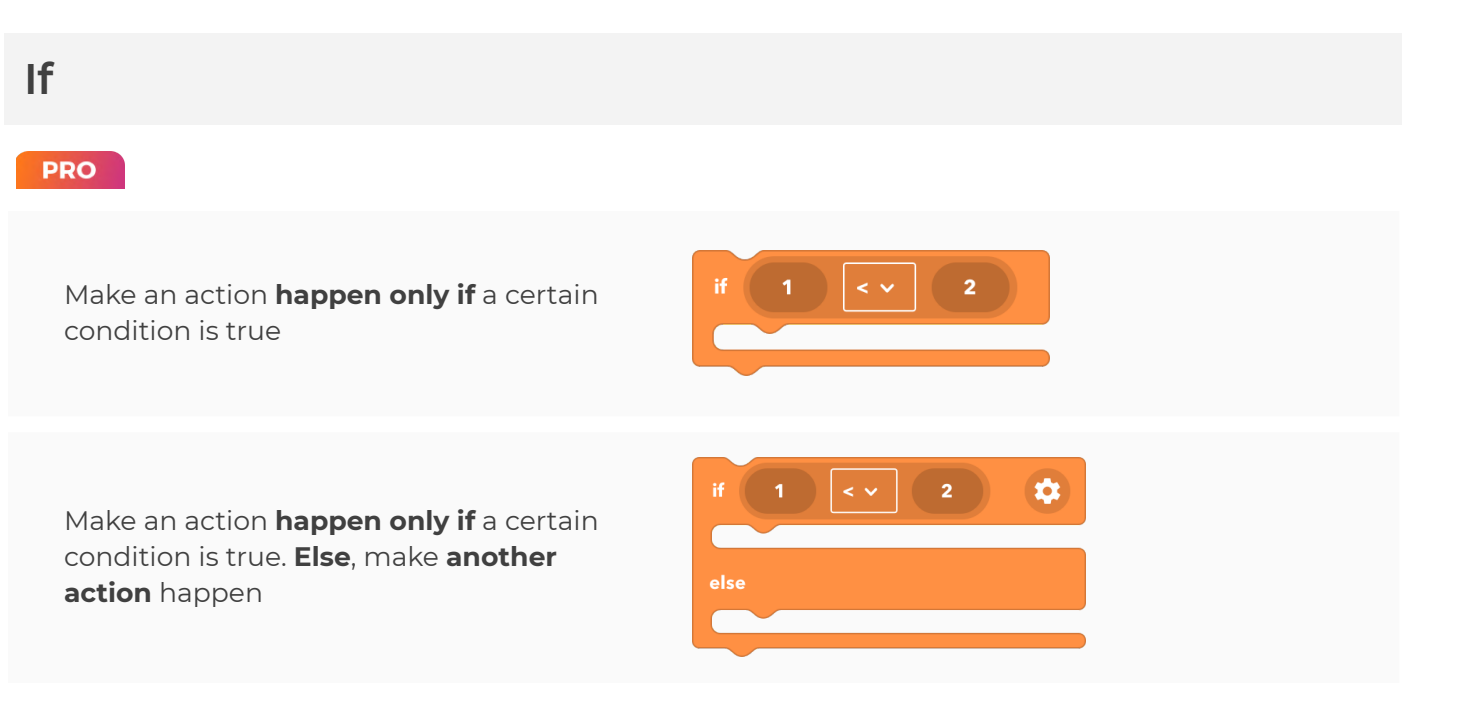

#### <span id="page-14-1"></span>**Other**

#### BASIC

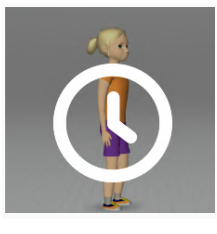

Make my program **wait** for some time

**Start** the scene again from

the beginning

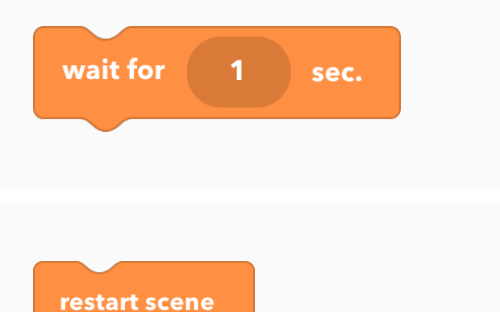

#### **PRO**

**Perform multiple actions** together at the same time

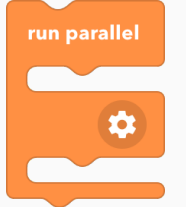

**Example:** Code A and B will start at the same time. When they both finish, code C will start.

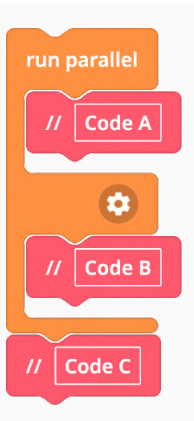

#### **Start several action sequences** separately and at the same time

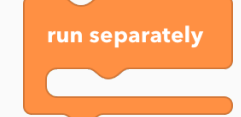

**Example:** Code A and B will start at the same time separately from each other.

This CoBlock structure makes sense when code B consists of several CoBlocks.

This is similar to the "run parallel" example above if code C was empty.

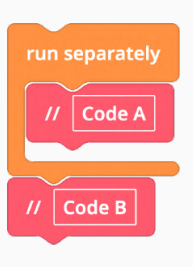

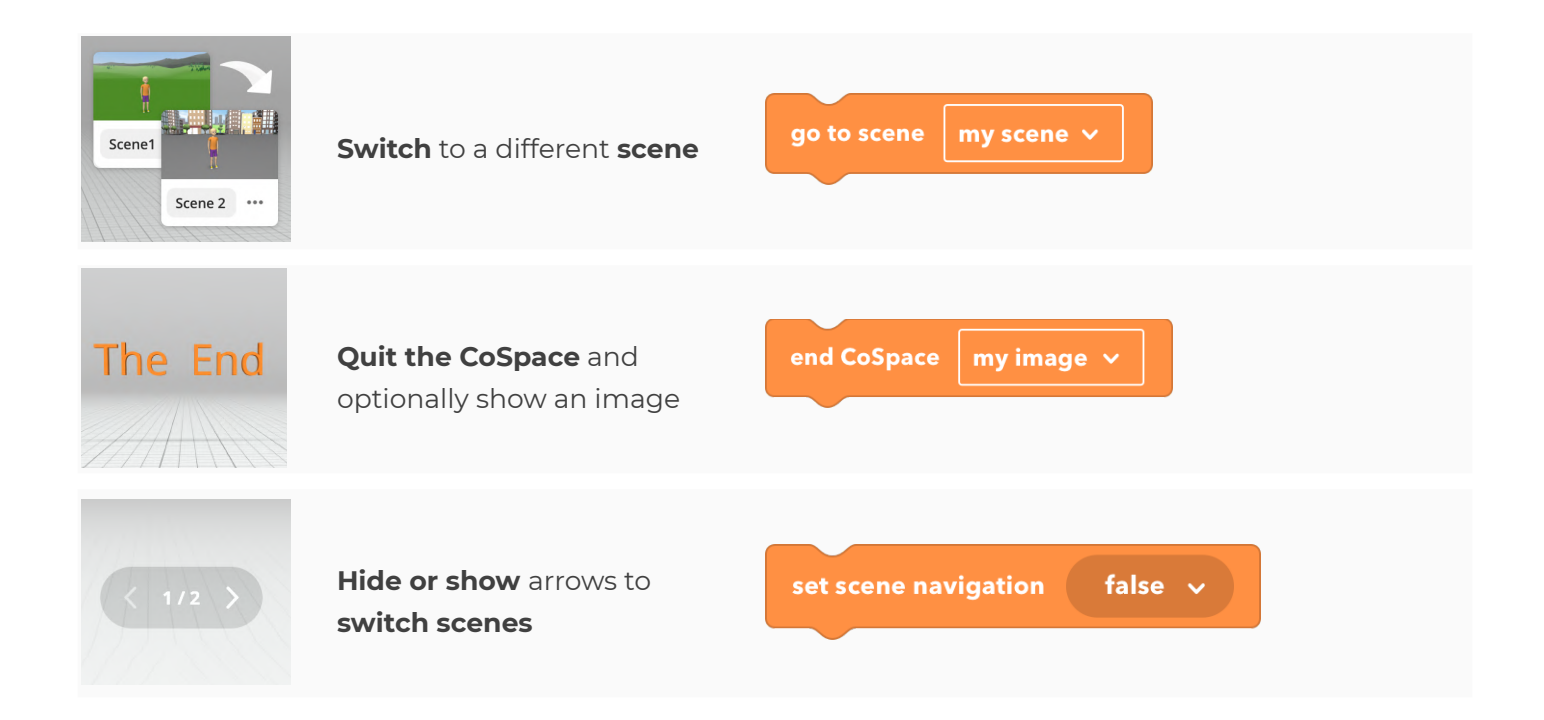

<span id="page-16-0"></span>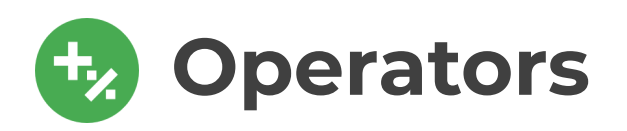

## <span id="page-16-1"></span>**Logic**

#### **PRO**

Enter an **arithmetic condition**  $\mathbf{1}$  $10$ Enter a **logical condition** false  $\vee$ and  $\vee$ false  $\vee$ **Check if** something **isn't true** not false  $\vee$ false  $\vee$ test Check if something is **true** and **return a** if true **certain value if it is or isn't** if false  $\overline{2}$ 

#### <span id="page-16-2"></span>**Math**

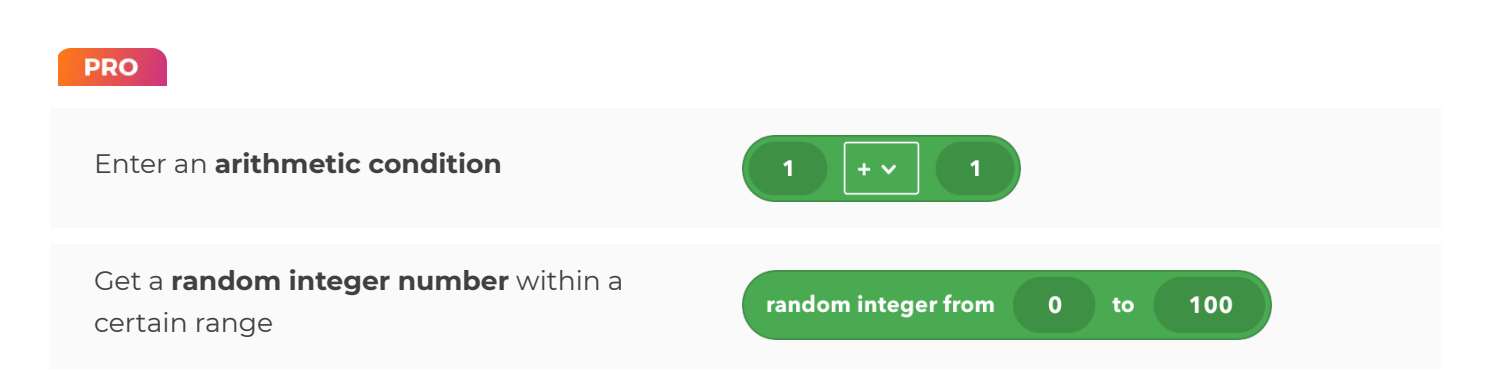

#### COSPACES

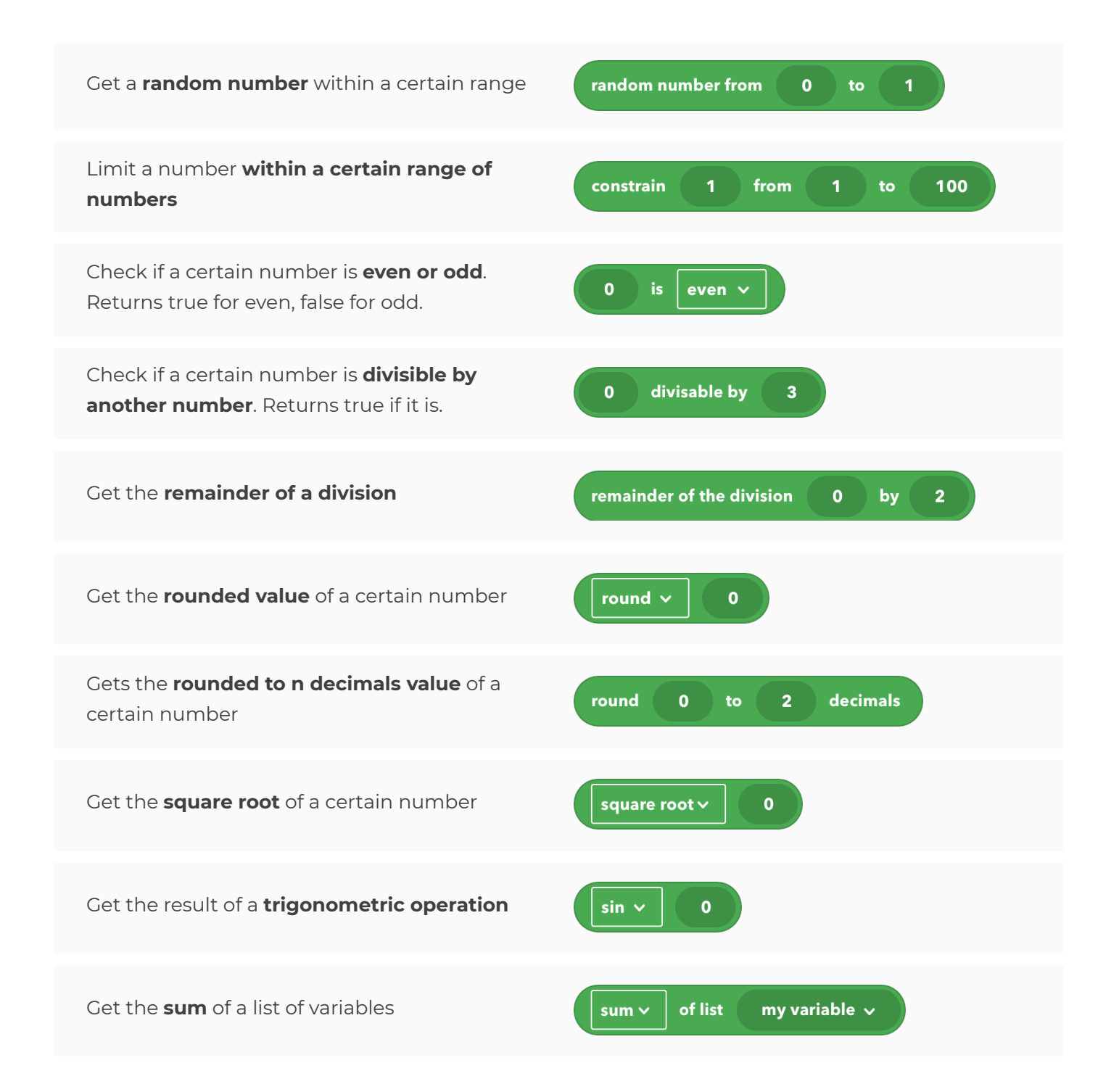

<span id="page-18-0"></span>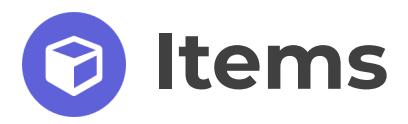

## <span id="page-18-1"></span>**Modify**

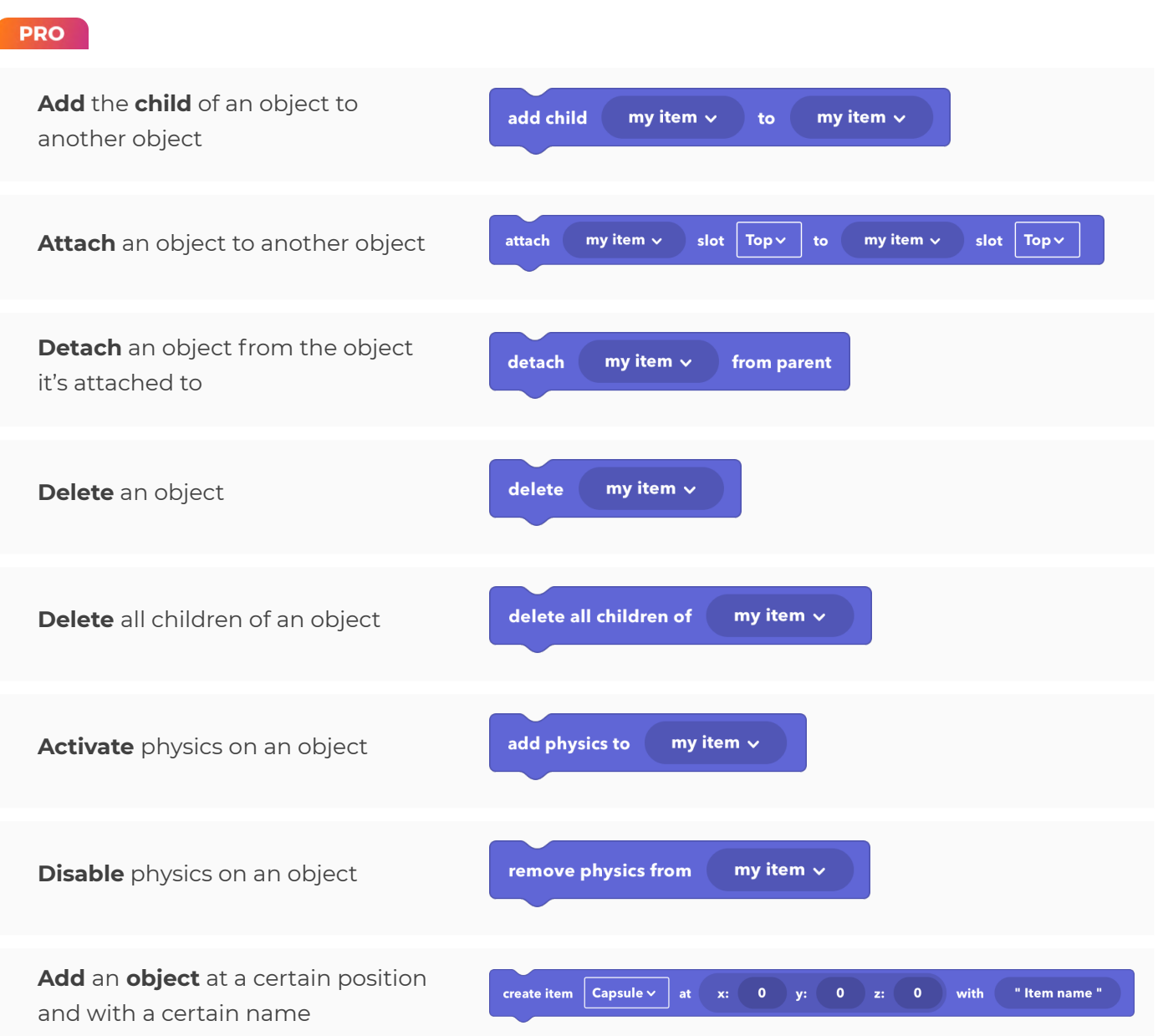

<span id="page-19-0"></span>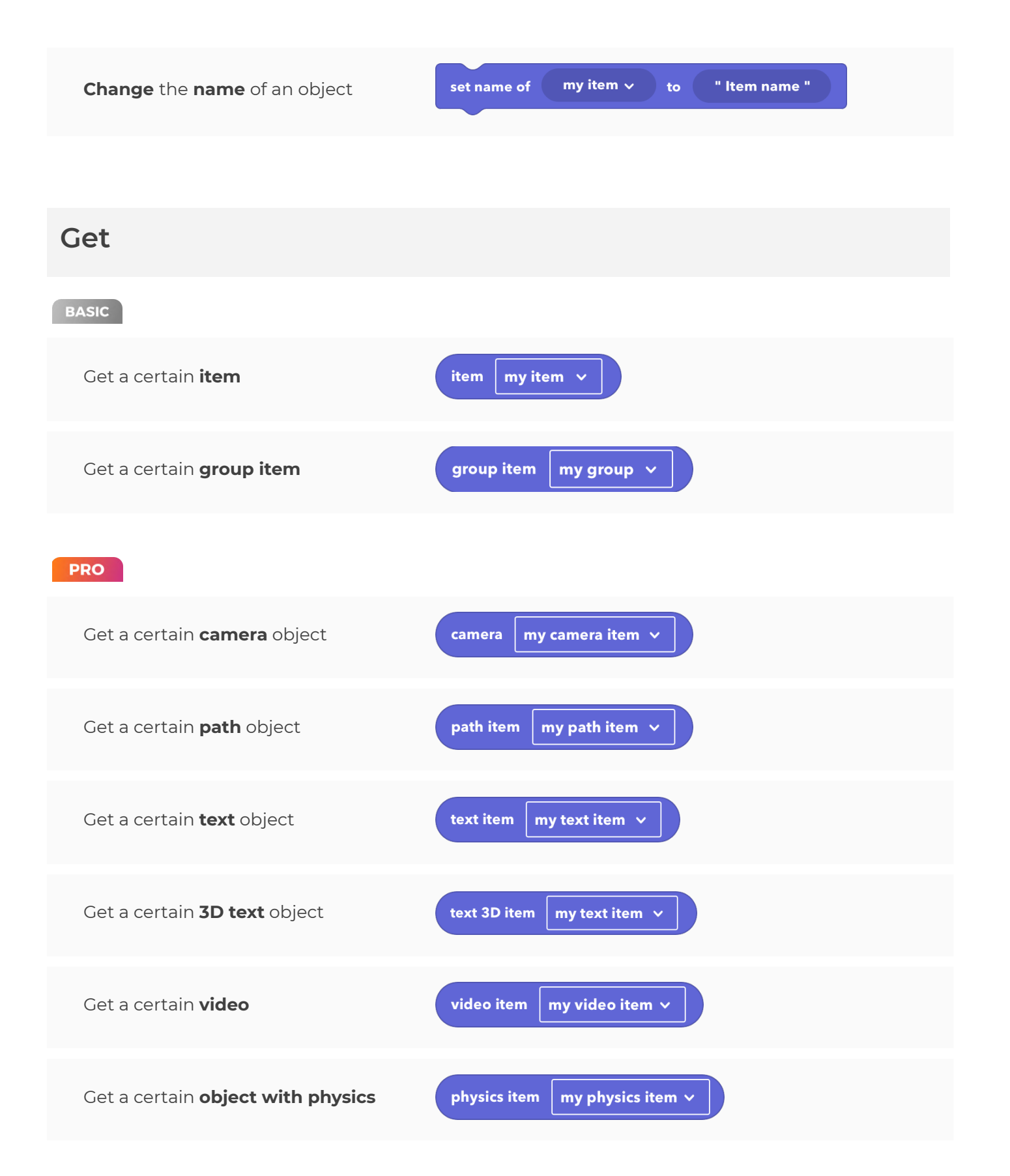

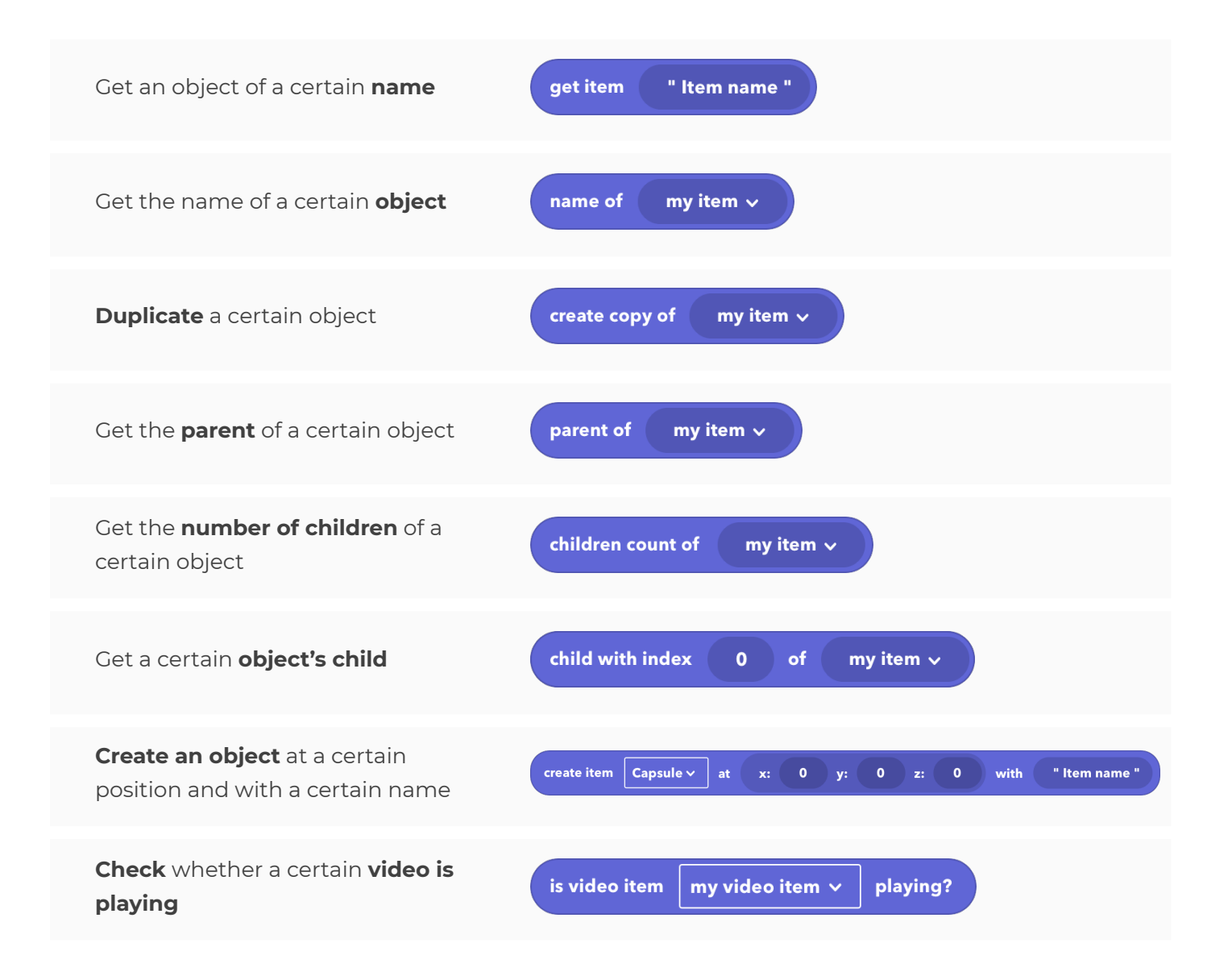

<span id="page-21-0"></span>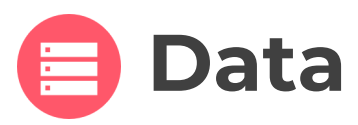

## <span id="page-21-1"></span>**Variables**

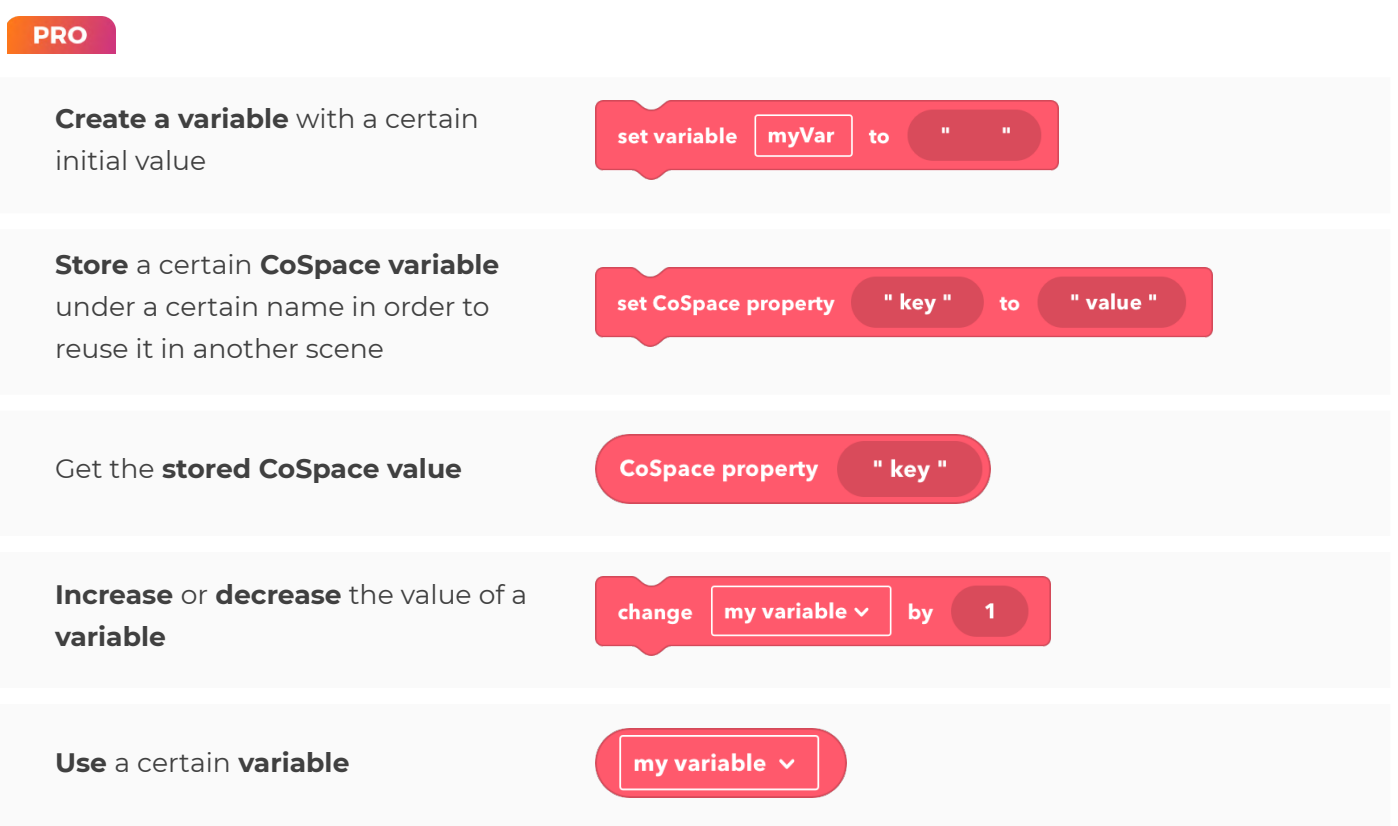

<span id="page-21-2"></span>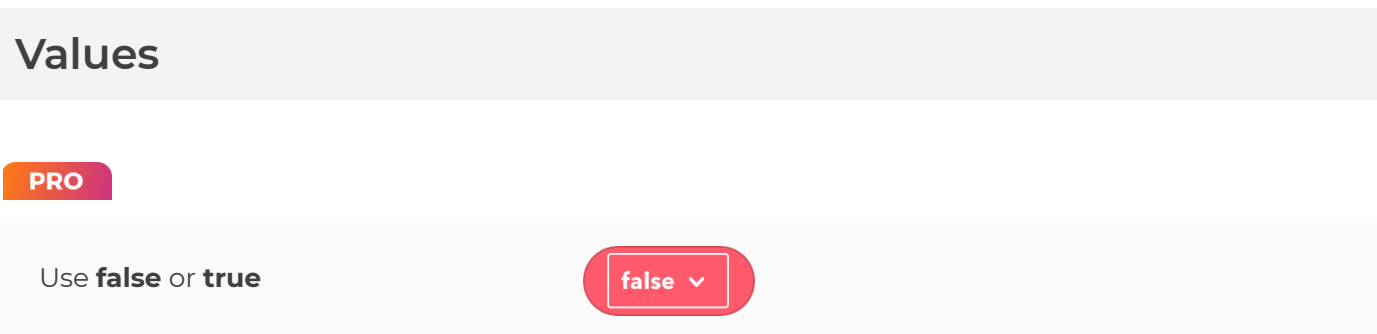

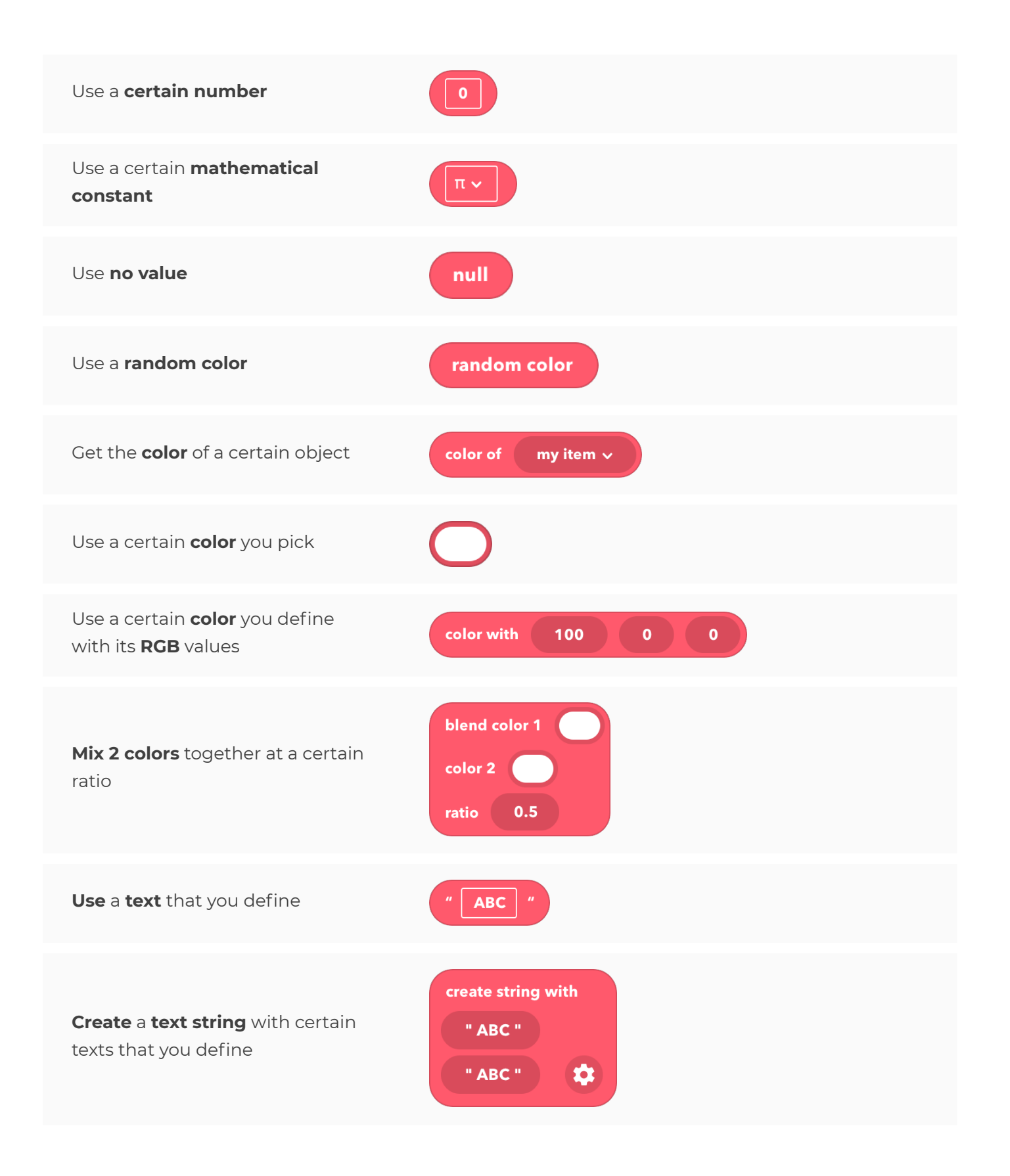

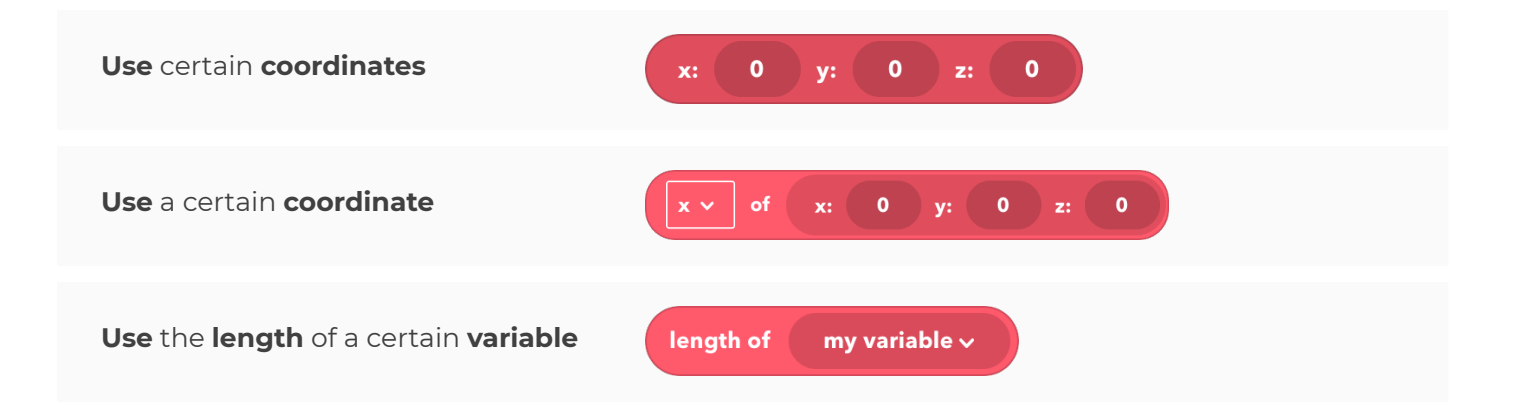

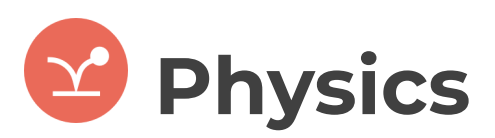

#### <span id="page-24-0"></span>**Simple**

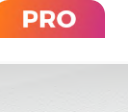

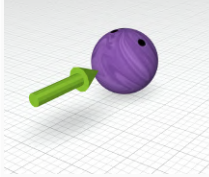

**Push** a certain object **in** a certain **direction** at a certain speed

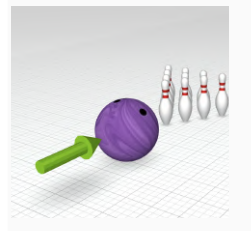

**Push** an object **towards** another **object** at a certain speed

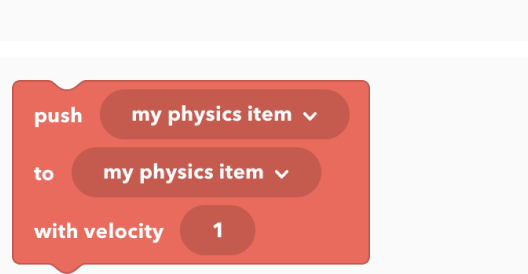

forward  $\vee$ 

with velocity

my physics item  $\sim$ 

push

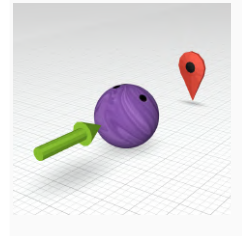

**Push** an object **towards** a certain **position** at a certain speed

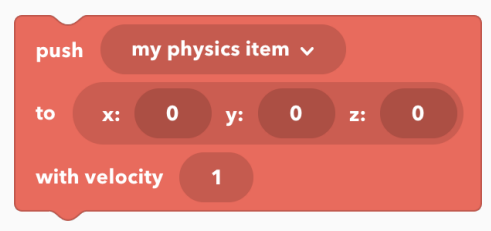

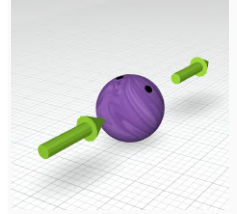

**Push** an object **in** a certain **direction** at a certain speed

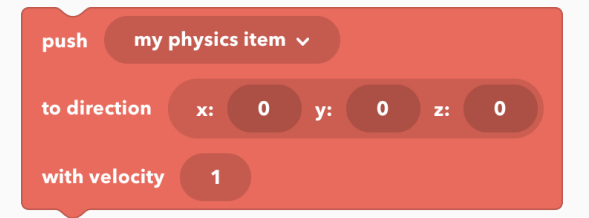

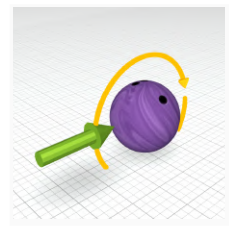

Make a certain object **spin** in a certain direction at a certain speed

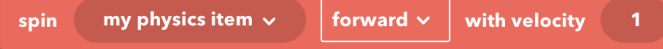

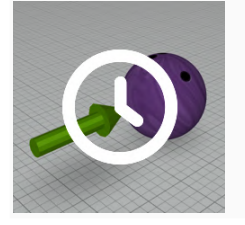

Define a **duration for physics CoBlocks** to get executed

set physics blocks duration to

 $0.5<sub>1</sub>$ sec

#### <span id="page-25-0"></span>**Advanced**

#### **PRO**

**Set the local or global speed** for a certain physics object

**Set the local or global angular speed** for a certain physics object

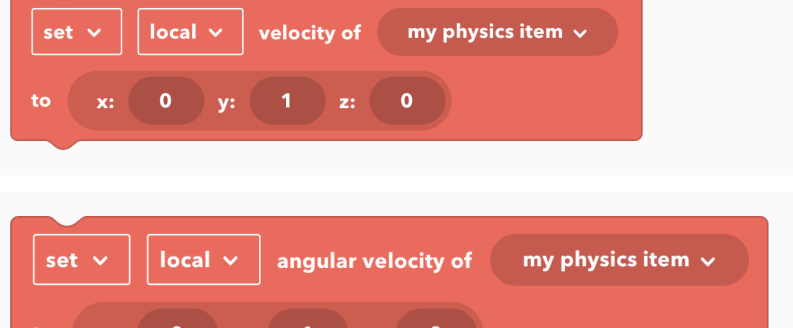

#### <span id="page-25-1"></span>**Properties**

#### **PRO**

or not

**Restrict** the **movement** of an object on axes

**Define** whether an object is **static**

 $restrict$ my physics item  $\sim$  $\boxed{\mathsf{movement} \vee \mathsf{ | to axis X} \mathsf{ | on} \vee \mathsf{ | Y} \mathsf{ | on} \vee \mathsf{ | Z} \mathsf{ | on} \vee }$ my physics item  $\sim$ static  $|$  on  $\vee$ set

## CO SPACES

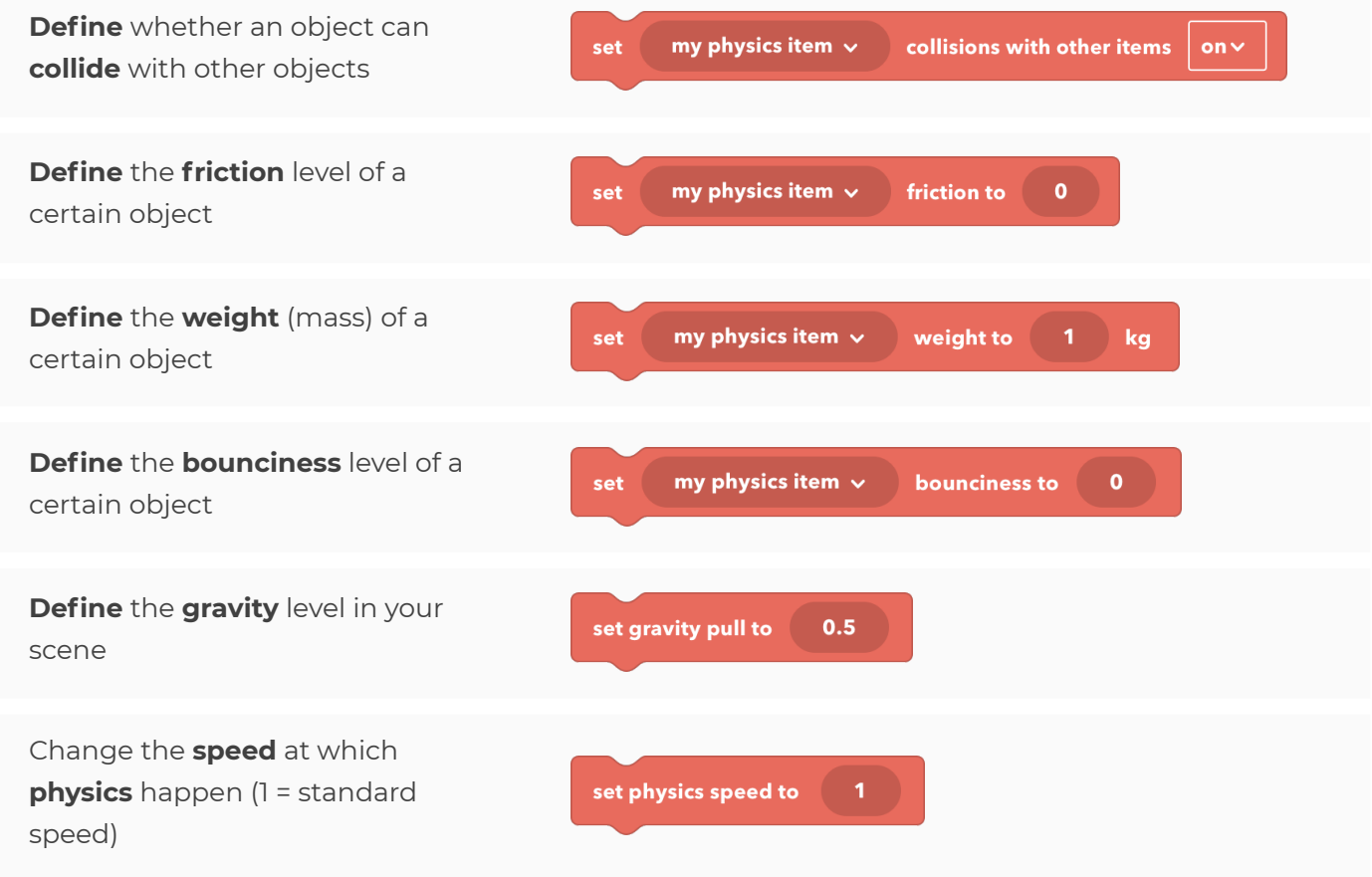

<span id="page-27-0"></span>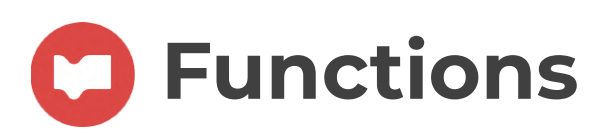

## <span id="page-27-1"></span>**Simple**

#### **PRO**

**Stop** a **function** from executing further

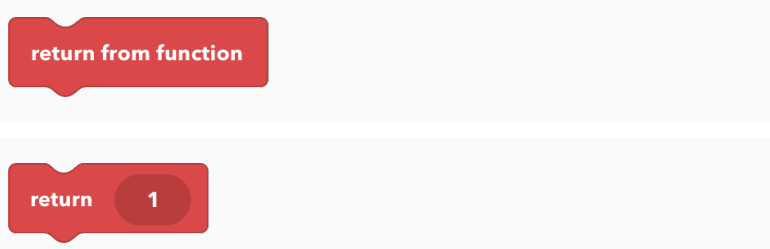

**Return** a certain **value from a function**

<span id="page-28-0"></span>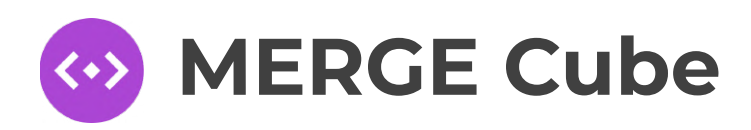

### <span id="page-28-1"></span>**Actions**

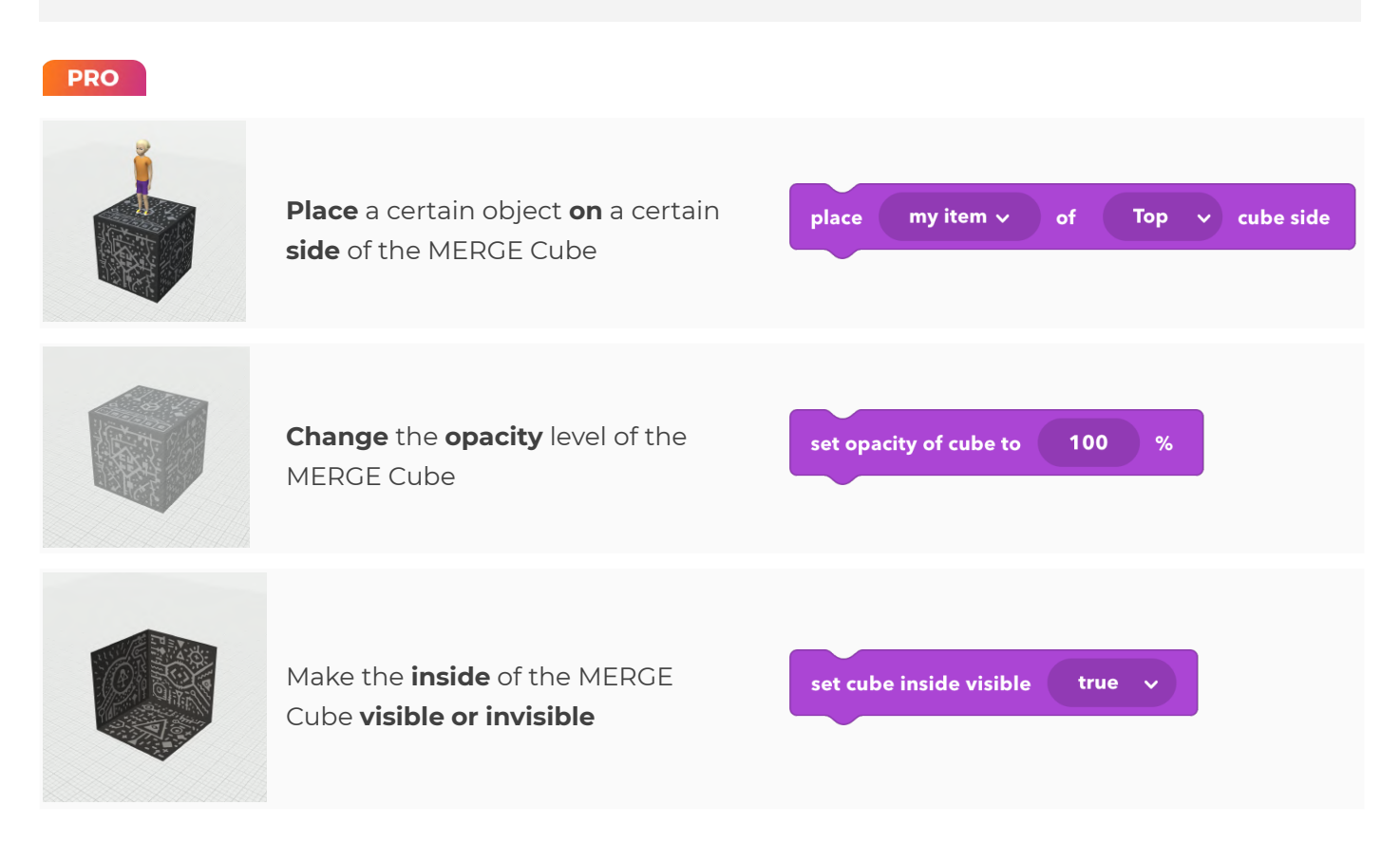

#### <span id="page-28-2"></span>**Events**

#### **PRO**

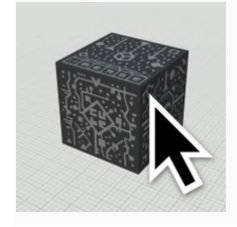

**Make** an action **happen when** the MERGE Cube **is clicked** and define whether it should happen only once or more

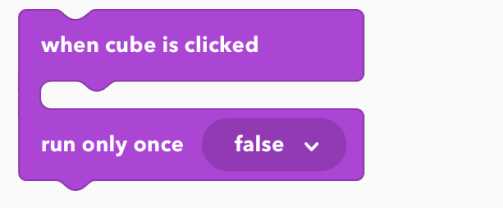

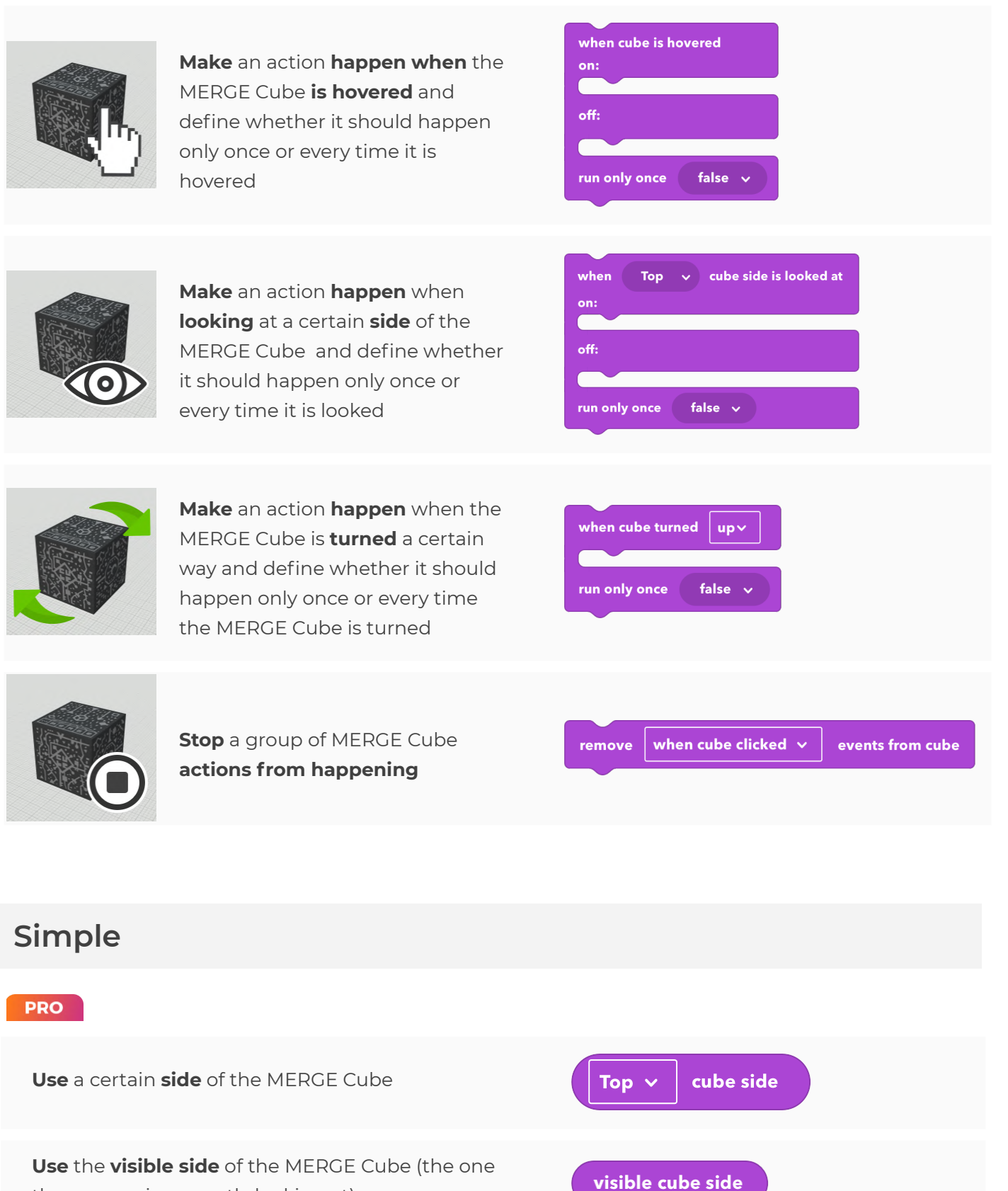

<span id="page-29-0"></span>the camera is currently looking at)

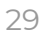

# <span id="page-30-0"></span>**Notes**

#### <span id="page-30-1"></span>**Samples**

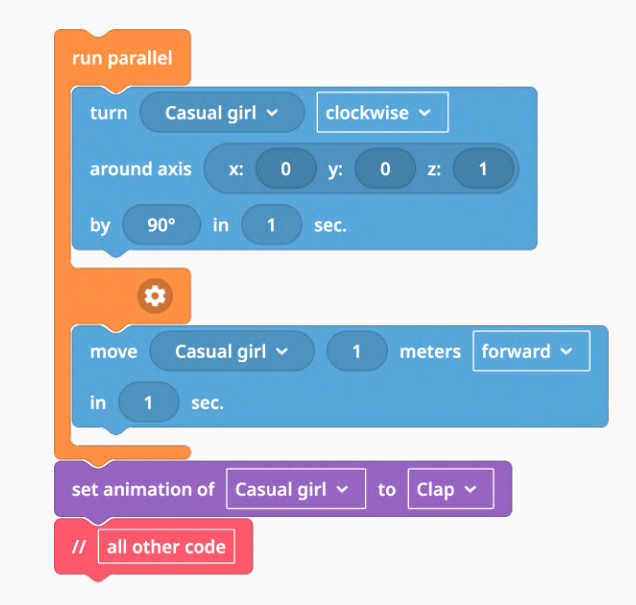

In this case the girl will turn and move at the same time. And when both moves are done, the girl will play clap animation and the flow will continue.

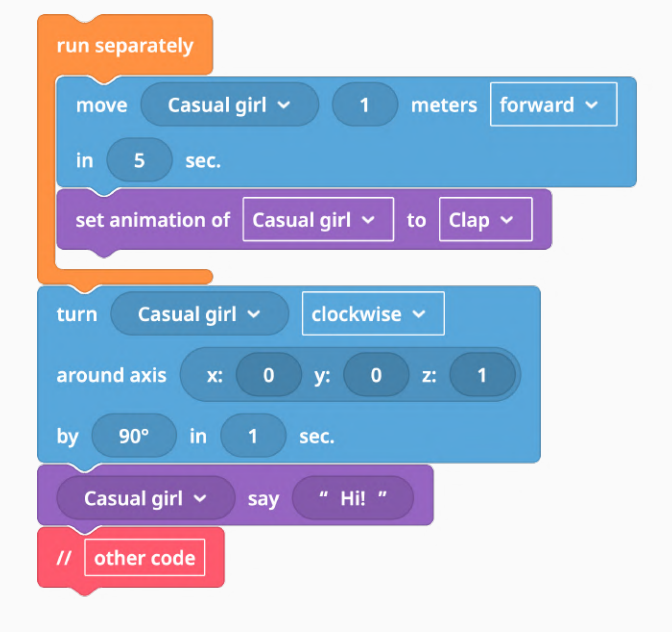

In this case, the girl will start moving and also turning at the same time. After movement the girl will also clap, but the turn and main flow of the code will start not waiting for movement to be done.

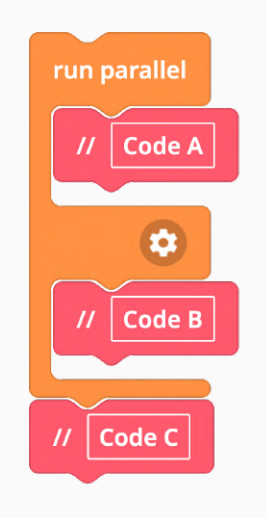

Code A and Code B will start at the same time. When they both finish, Code C will start.

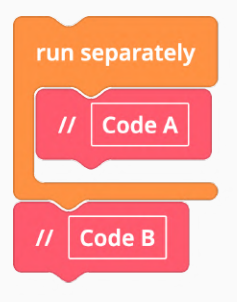

Code A and code B will start at the same time separately from each other. This CoBlock structure makes sense when "Code B" consists of many CoBlocks. It is similar to previous code if the Code C is empty